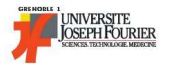

# **INF122 2006-2007**

### **Examen final, session de mai**

La durée prévue pour l'ensemble de l'épreuve est de 120 minutes. Les trois quarts des points sont sur la partie B. Le barème est indicatif (certains exercices sont plus difficiles et seront partiellement hors barême).

Pour tous les exercices, il s'agit de démontrer un théorème en déduction naturelle en écrivant un arbre de preuve *correct* : bien noter le nom de chacune des règles utilisées et, le cas échéant, les hypothèses levées. On autorise (et recommande. . . ) l'utilisation des résultats des exercices de numéro strictement inférieur au numéro

**Exercice 1 (1,5 pts)**

de l'exercice en cours, même si ces exercices ne sont pas résolus.

 $[(A \lor B) \Rightarrow (C \land D)] \Rightarrow [(A \Rightarrow C) \land (B \Rightarrow D)]$ 

**Exercice 2 (1,5 pts)**

 $[(B \wedge C) \vee (A \Rightarrow D)] \Rightarrow A \Rightarrow [D \vee (C \vee E)]$ 

**Exercice 3 (1,5 pts)**

$$
(A \Rightarrow \neg B) \Rightarrow (B \Rightarrow \neg A)
$$

## **Exercice 4 (1 pt)**

De l'exercice précédent, que peut-on déduire de plus concernant  $A \Rightarrow \neg B$  et  $B \Rightarrow \neg A$ ?

**Exercice 5 (2,5 pts)**

$$
(\forall x [P(x) \Rightarrow \neg Q]) \Rightarrow (\exists x [(Q \Rightarrow \neg P(x)] \Rightarrow Q)) \Rightarrow Q
$$

#### **Exercice 6 (3 pts)**

Soit  $R \subseteq \mathbb{N} \times \mathbb{N}$  la relation sur l'ensemble des entiers naturels définie par  $R \stackrel{\text{def}}{=} \{(m,n) \in \mathbb{N} \times \mathbb{N} \mid m < n\}$ Indiquer les propriétés de la relation  $R$  en mettant des croix dans le tableau suivant :

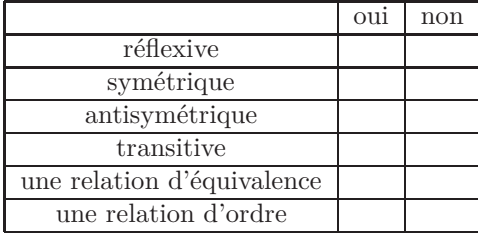

Donner la relation  $R^{-1}$ .

Donner la relation  $R^{-1} \circ R$ .

Dans les exercices suivants on considère les listes notées comme en Caml. Les lettres  $u, v, w$  désignent toujours des listes, tandis que x, y et z désignent toujours des éléments de liste.

On énonce comme suit le principe de récurrence structurelle sur les listes dont les éléments appartiennent à un ensemble A.

$$
\frac{P(\mathbf{x}) \qquad \forall u \ P(u) \Rightarrow \forall x \ P(x::u)}{\forall u \ P(u)}
$$
 list-rec

On définit opération app comme suit :

$$
\forall v \text{ , } \mathsf{app}([\mathsf{I}, v) = v \tag{$@_{\mathsf{I}}$} \\ \forall x \forall u \forall v \text{ } \mathsf{app}(x :: u, v) = x :: \mathsf{app}(u, v) \tag{$@_{\mathsf{I}}$}.
$$

#### **Exercice 7 associativité de** app **(3 pts)**

Démontrer par récurrence structurelle sur u, mais en gérant correctement les autres quantificateurs. Pour alléger on posera :  $Q(u, v, w) \stackrel{\text{def}}{=} \text{app}(\text{app}(u, v), w) = \text{app}(u, \text{app}(v, w)).$ 

 $\forall v \forall w \forall u, \mathsf{app}(\mathsf{app}(u, v), w) = \mathsf{app}(u, \mathsf{app}(v, w))$ 

On définit l'opération rv comme suit :

$$
\forall v \ , \mathbf{rv}([\mathbf{r}, v) = v \tag{R[]}
$$
  

$$
\forall x \ \forall u \ \forall v \ , \mathbf{rv}(x :: u, v) = \mathbf{rv}(u, x :: v) \tag{R::}
$$

### **Exercice 8 (4 pts)**

Indication : poser  $Q(u, v, w) \stackrel{\text{def}}{=} \mathsf{rv}(\mathsf{app}(u, v), w) = \mathsf{rv}(v, \mathsf{rv}(u, w))$ et utiliser une étape intermédiaire dans laquelle la liste  $[]$  est généralisée à une liste  $w$  quelconque.

 $\forall v\ \forall u\ , \mathsf{rv}(\mathsf{app}(u,v),[] ) = \mathsf{rv}(v,\mathsf{rv}(u,[]))$